## REACTOME\_INNATE\_IMMUNE\_SYSTEM

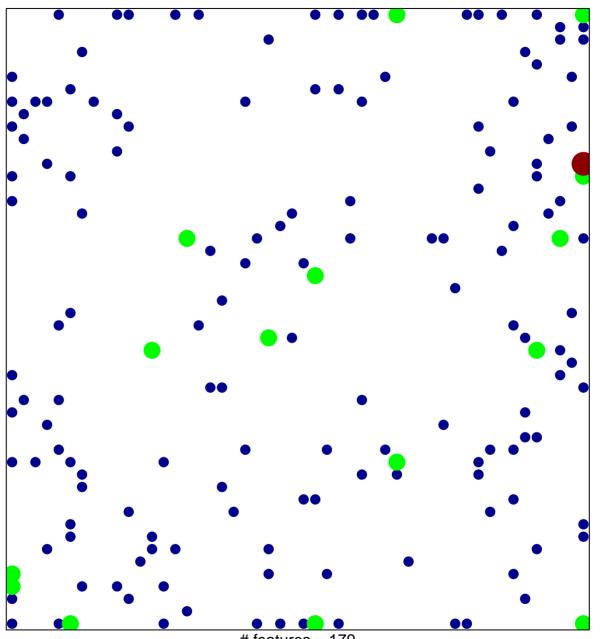

# features = 179 chi–square p = 0.75

## REACTOME\_INNATE\_IMMUNE\_SYSTEM

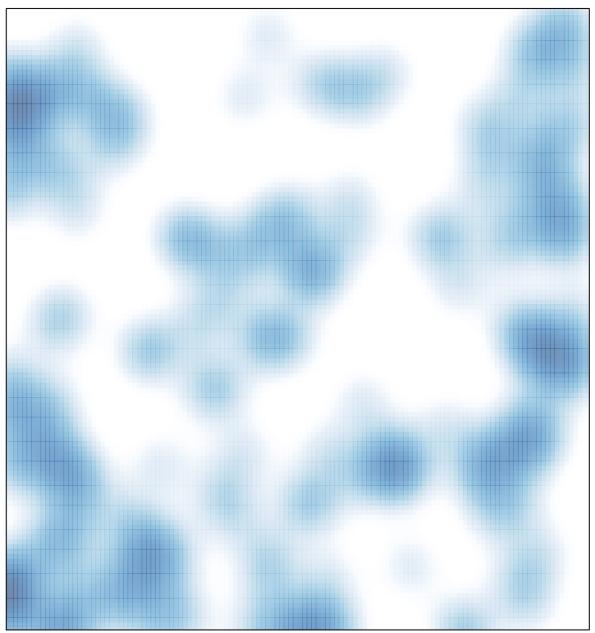

# features = 179 , max = 3